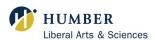

## 1 Draw

Draw a time diagram. This collects the information in an easy-to-use format

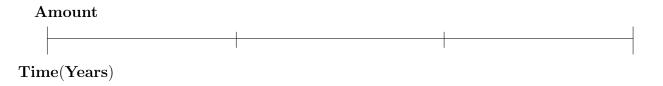

# 2 Write

(Number of payments per Year) P/YP/Y(Number of compounding periods per Year) C/Y(Total number of payments) N (Nominal Interest Rate) I/YI/YI/Y(Present value of the annuity) PVPVPV(Periodic payment) PMT =PMTPMT (Future value of the annuity)  $\mathbf{FV}$ FVFV

## 3 Enter And Solve

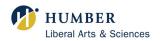

#### DIFFERENTIATING BETWEEN PV AND FV

Find PV when you see words like:

mortgage, loan, purchase of machines, pension, withdrawals.

Find FV when you see words like:

accumulation, saving for college or university, saving for retirement, savings account.

## CALCULATING N

t = number of years; $N = t \times P/Y$ 

### CALCULATING PURCHASE PRICE

 $Purchase \ price = PV + Down \ payment$ 

A down payment is not PMT (periodic payment)

### **CONTRIBUTION**

Total Contribution =  $N \times PMT$ 

TOTAL INTEREST or COST OF FINANCE

 $Total\ Interest = FV - (N \times PMT)$ 

OR

 $Total\ Interest = (N\ x\ PMT) - PV$ 

#### CHANGE TO BGN MODE

#### NUMBER OF DAYS BETWEEN DATES

2ND  $\boxed{1}$ 

Enter the digits of the month, a decimal point, two digits of the date, then the two last digits of the year

EXAMPLE: Enter February 3rd 2015 as the first date and May 6th 2017 as the second date

DT1 2.0315  $\boxed{\text{ENTER}}$   $\boxed{\downarrow}$  DT2 5.0617  $\boxed{\text{ENTER}}$   $\boxed{\downarrow}$  DBD  $\boxed{\text{CPT}}$